# Automating dipole subtraction

K. Hasegawa DESY Zeuthen

- 1. Introduction
- 2. Calculation of dipole terms
- 3. Summary

## Collaboration with S. Moch and P. Uwer

Loop and Legs in Quantum Field Theory Sondershausen, 20 - 25 April 2008

1

## <sup>2</sup> 1. Introduction

Collider processes with several parton legs

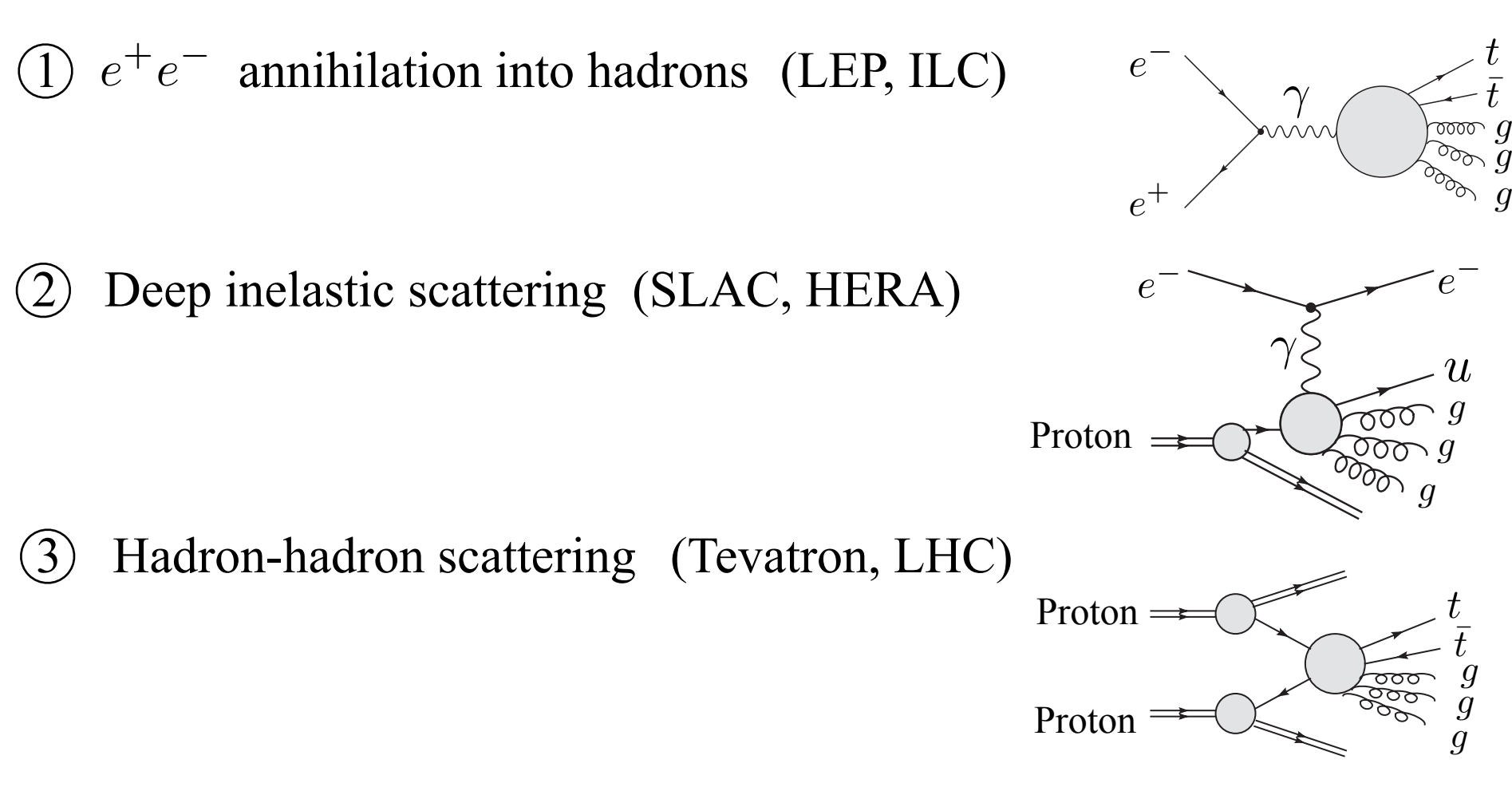

Leading order (LO) can be well calculated by some published softwares in automatic way

Typical ones : MadGraph, CompHep, FeynArts, HELAC/PHEGAS, Alpgen Hope :

Software to calculate QCD Next-to-Leading order (NLO) in automatic way

QCD NLO calculation : a simplest example  $e^+e^- \rightarrow u\bar{u}$ 

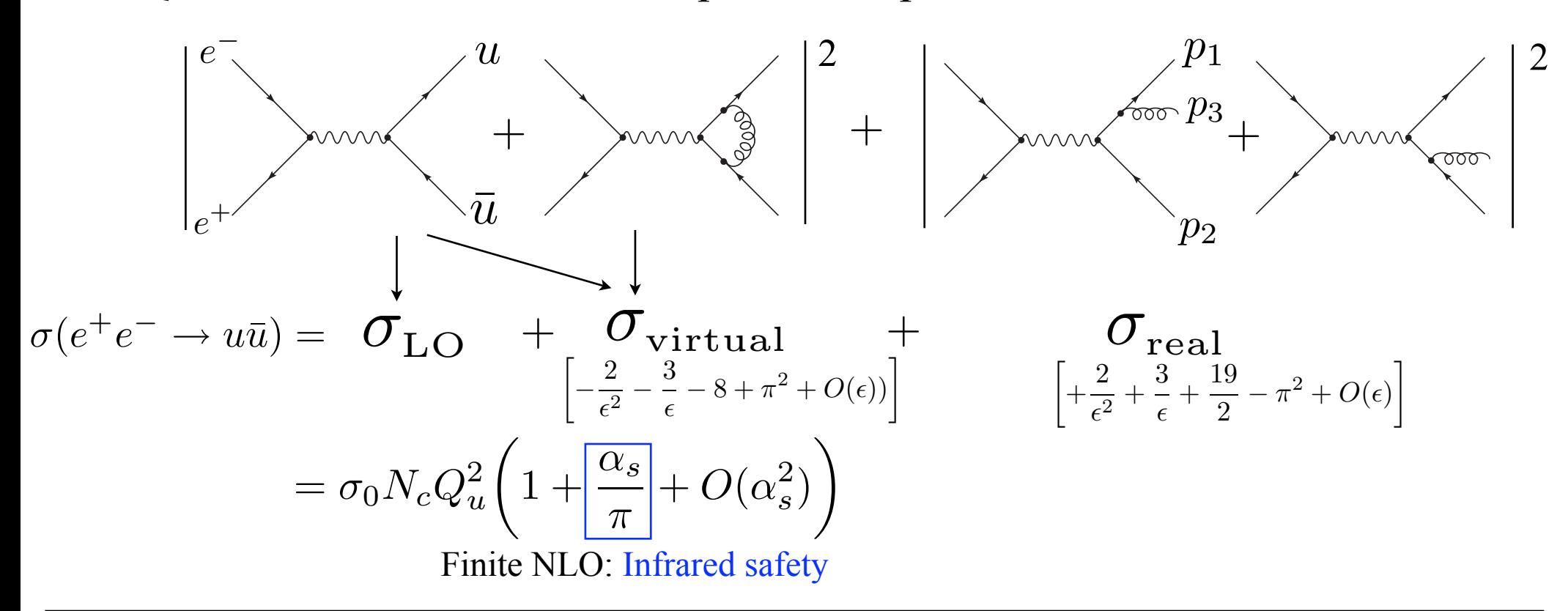

In the case of several parton legs, it is difficult to obtain  $|M_{\text{real}}|^2$  and to integrate phase spaces in D dimension analytically because of their too complicated expressions.

A practical and general procedure is found and formulated :

Dipole subtraction

Massless : S.Catani and M.H.Seymour, Nucl.Phys.B485(1997)291 Massive : S.Catani, S.Dittmaier, M.H.Seymour, Z.Trocsanyi, Nucl.Phys.B627(2002)189

## Dipole subtraction

Based on the general property that soft and collinear divergences can be factorized from their Born amplitude in universal ways

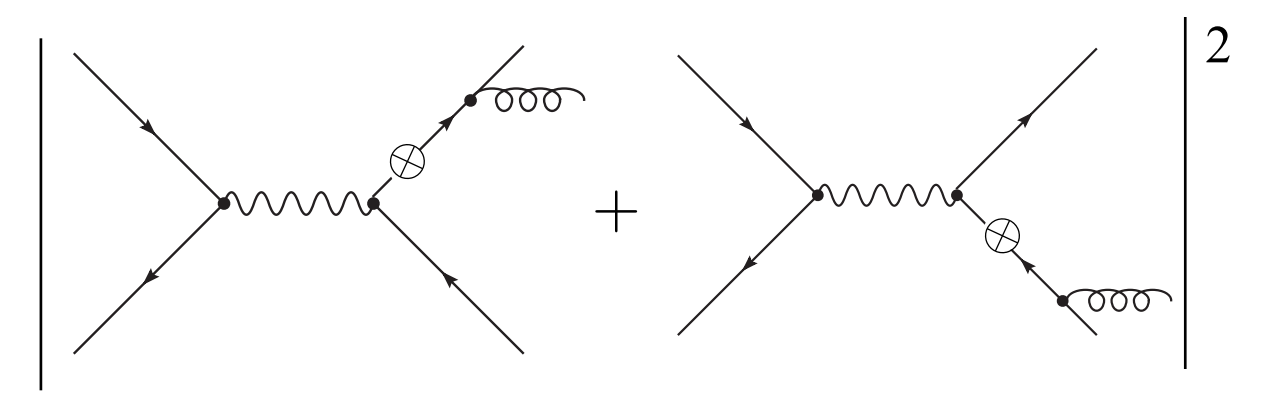

LO : m particles in final state NLO : m particles with 1-loop diagram (m+1) particles with real emssion

$$
\sigma_{\text{NLO}} = \sigma_{\text{real}} + \sigma_{\text{virtual}}
$$
\n
$$
= \left[ \int d\Phi_{m+1} \left[ |M_{\text{real}}|^2 - \sum_{i} D_i \right] \right]_{\text{D=4}} + \left[ \left. \int d\Phi_m \left[ |M_{\text{1-loop}}|^2 + \int d\Phi_1 \sum_{i} D_i \right] \right|_{\text{D=4}}
$$
\n
$$
\text{Finite}
$$
\n
$$
\text{Finite}
$$
\n
$$
\left. \left( \sum_{i} \sum_{j} \sum_{j} D_i \right) \right|_{\text{D=4}}
$$

Big advantage:

We need  $|M_{\text{real}}|^2$  and phase space integral in only D=4 dimension. Phase space integral is finite

### <sup>5</sup> Initial partons  $\Box$

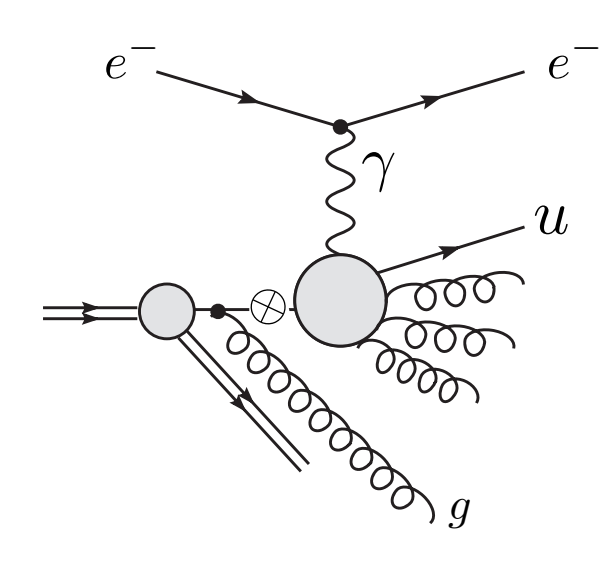

Gluon emission from initial partons produces collinear singularity which is not cancelled by virtual correction  $\sigma_{\text{virtual}}$ 

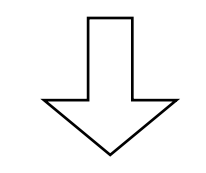

Those singularities should be factorized into parton distribution function

In dipole subtraction:

$$
\sigma_{\text{NLO}} = \sigma_{\text{real}} + \sigma_{\text{virtual}} + \sigma_{\text{C}}
$$
\n(Collinear-subtraction counter-term)

\n
$$
= \left[\int d\Phi_{m+1} \left[ |M_{\text{real}}|^2 - \sum_{i} D_i \right]_{D=4} \right] + \int d\Phi_m \left[ |M_{\text{1-loop}}|^2 + Y \right]_{D=4} + \int_0^1 dz \int d\Phi_m \left[ |M_{\text{Born}}|^2 \frac{\alpha_s}{2\pi} \frac{1}{\Gamma(1-\epsilon)} \frac{1}{\epsilon} \left( \frac{4\pi\mu^2}{\mu_F^2} \right)^{\epsilon} P^{ab}(z) + X \right]_{D=4}
$$

$$
\int d\Phi_1 \sum_i D_i = X + Y
$$
 X : Collinear divergence from incoming parton  
Y : Others

#### <sup>6</sup> Automatization  $\Box$

Algorithm of dipole subtraction is combinatorics (We will see later) Suitable for automatization We construct a Mathematica code to prdoduce dipole terms

Large volume calculation

Example: 
$$
gg \to t\bar{t}ggg
$$
  
\n100 dipoles:  $\sum_{i=1}^{100} D_i$   
\nEach dipole:  $D_i \simeq V \cdot |M_{Born}(gg \to t\bar{t}gg)|^2$   
\nSingular part  
\nMonte Carlo integral: Evaluate  $(|M_{real}|^2 - \sum_i D_i)$  at  $O(10^6)$  times  
\n? Fastest and automatic code to calculate  $|M|^2$  numerically is essential  
\nWe take MadGraph as one solution

## Our aim is to construct a code to calculate QCD NLO corrections by dipole subtraction in automatic way

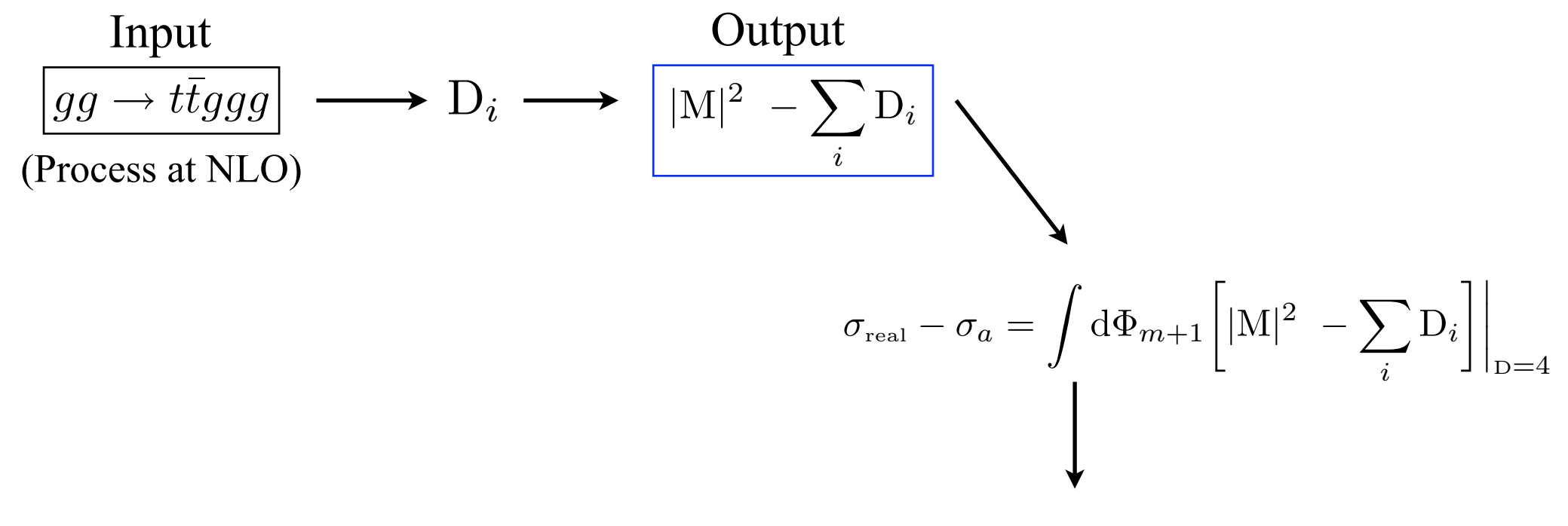

Hadron level cross section

# 2. Calculation of dipole terms **8**

#### Algorithm  $\Box$

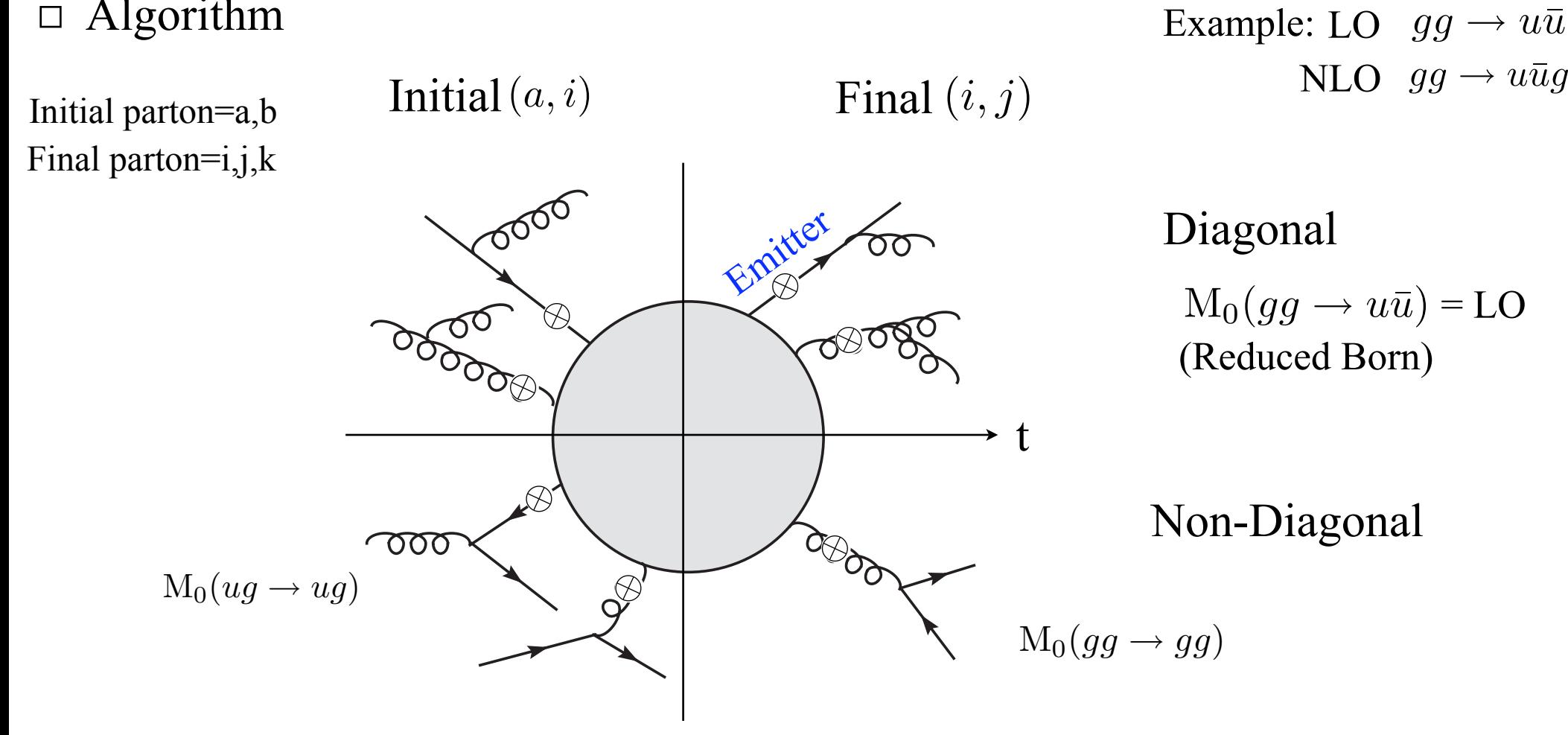

## Algorithm 1

Choose all possible leg-pair which matches one of the seven patterns  $(a, i)$  or  $(i, j)$ 

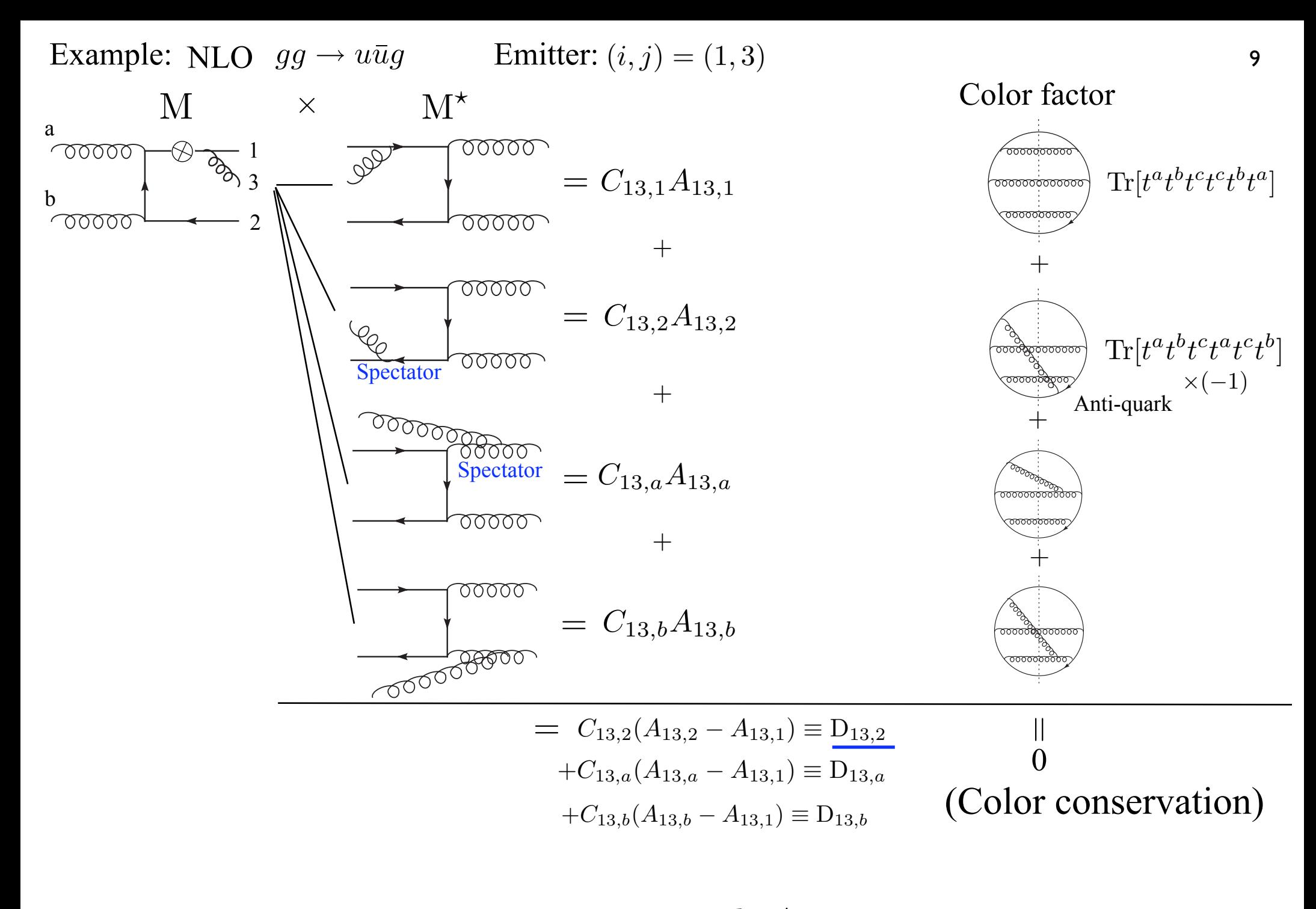

Spectator :  $k \neq i, j$ 

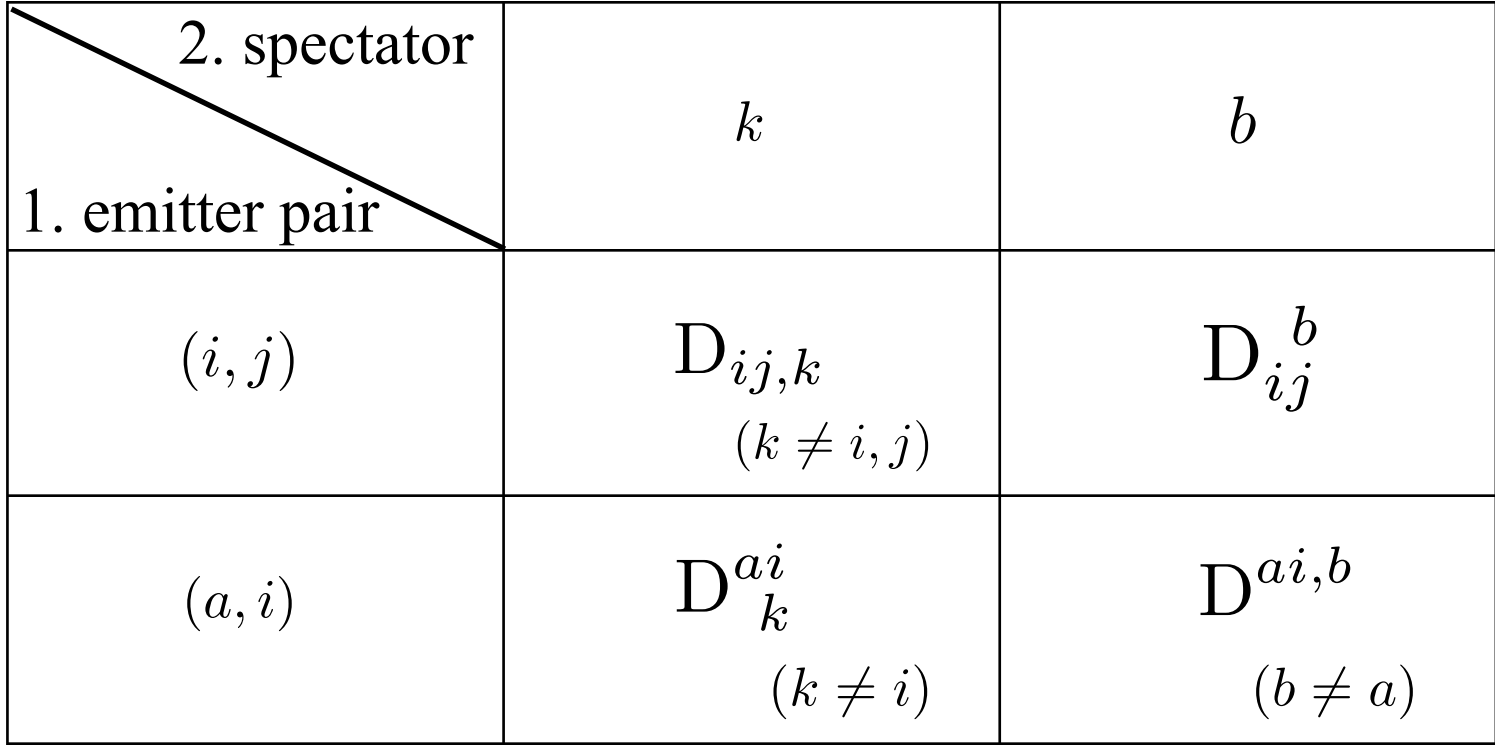

Dipole formulae and Color linked Born squared (CLBS) <sup>11</sup>  $\Box$ 

$$
D_{ij,k}(p_1,\dots,p_{m+1})=-\frac{1}{2p_i\cdot p_j}<1,\dots,\tilde{i}_j,\dots,\tilde{k},\dots,m+1|\frac{T_k\cdot T_{ij}}{T_{ij}^2}V_{ij,k}|1,\dots,\tilde{i}_j,\dots,\tilde{k},\dots,m+1>_{m}
$$

$$
\mathrm{D}_{13,2}(p_1,p_2,p_3,p_a,p_b)=-\frac{1}{2p_1\cdot p_3}\big\langle gg\rightarrow \tilde{u}\tilde{\bar{u}} \big|\frac{\mathrm{T}_{\bar{u}}\cdot\mathrm{T}_{ug}}{\mathrm{T}_{ug}^2}\mathrm{V}_{13,2}\big| gg\rightarrow \tilde{u}\tilde{\bar{u}}\big\rangle_2
$$

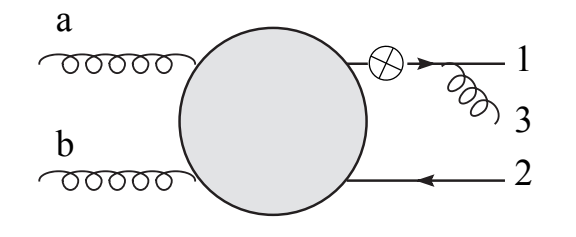

 ${\rm V}_{13,2}(z,y)=\delta_{ss'}8\pi\alpha C_F$  $\left[\frac{2}{1-z_i(1-y_{ij,k})}-(1+z_i)\right]$ Dipole splitting function:

$$
z_i = \frac{p_i \cdot p_k}{p_j \cdot p_k + p_i \cdot p_k} \quad y_{ij,k} = \frac{p_i \cdot p_j}{p_i \cdot p_j + p_j \cdot p_k + p_k \cdot p_i}
$$

Color linked Born squared :  $\left\langle gg\rightarrow \tilde{u}\bar{\tilde{u}}\middle| \mathrm{T}_{\bar{u}}\cdot\mathrm{T}_{ug}\middle| gg\rightarrow \tilde{u}\tilde{\bar{u}}\right\rangle _{2}$ 

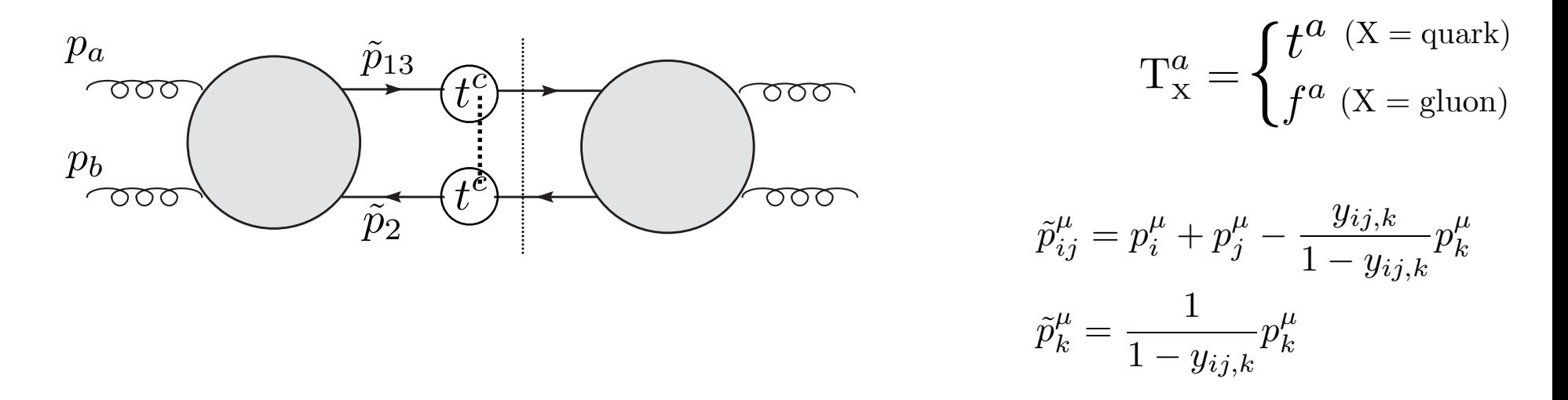

 $\bullet$  Emitter = gluon case

Da<sup>3</sup> <sup>1</sup> (p1, <sup>p</sup>2, <sup>p</sup>3, <sup>p</sup>a, <sup>p</sup>b) <sup>=</sup> <sup>−</sup> <sup>1</sup> 2p<sup>a</sup> · p<sup>3</sup> 1 x31,a ! g˜g → u˜u¯ " " T<sup>u</sup> · Tgg T2 gg <sup>V</sup>a3(µ, <sup>ν</sup>) " "g˜<sup>g</sup> <sup>→</sup> <sup>u</sup>˜u¯ # 2 (µ) (ν) 1 2 3 a b ⊗

splitting function:

$$
V_{k}^{ai}(x, u) \stackrel{\mu\nu}{=} 16\pi \alpha_{s} C_{A} \Big[ -g^{\mu\nu} \Big( \frac{1}{1 - x_{ik,a} + u_{i}} - 1 + x_{ik,a} (1 - x_{ik,a}) \Big) + \frac{1 - x_{ik,a}}{x_{ik,a}} \frac{u_{i}(1 - u_{i})}{p_{i} \cdot p_{k}} \Big( \frac{p_{i}^{\mu}}{u_{i}} - \frac{p_{k}^{\mu}}{1 - u_{i}} \Big) \Big( \frac{p_{i}^{\nu}}{u_{i}} - \frac{p_{k}^{\nu}}{1 - u_{i}} \Big) \Big]
$$

CLBS (Color linked Born squared)

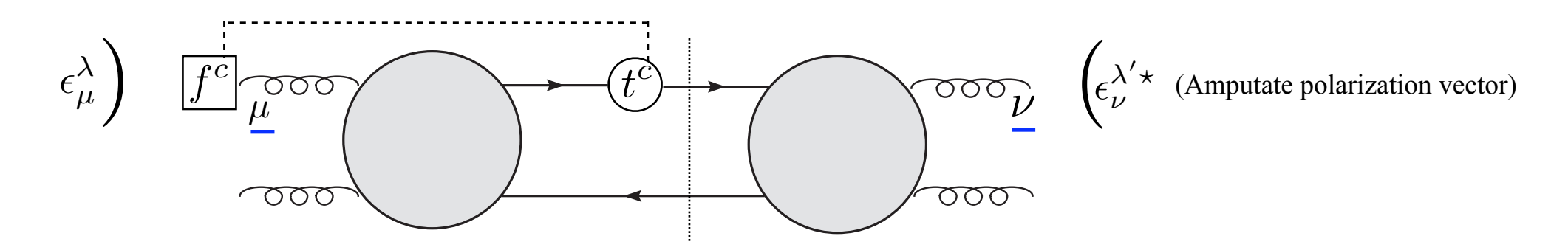

Mathematica code 13  $\Box$ 

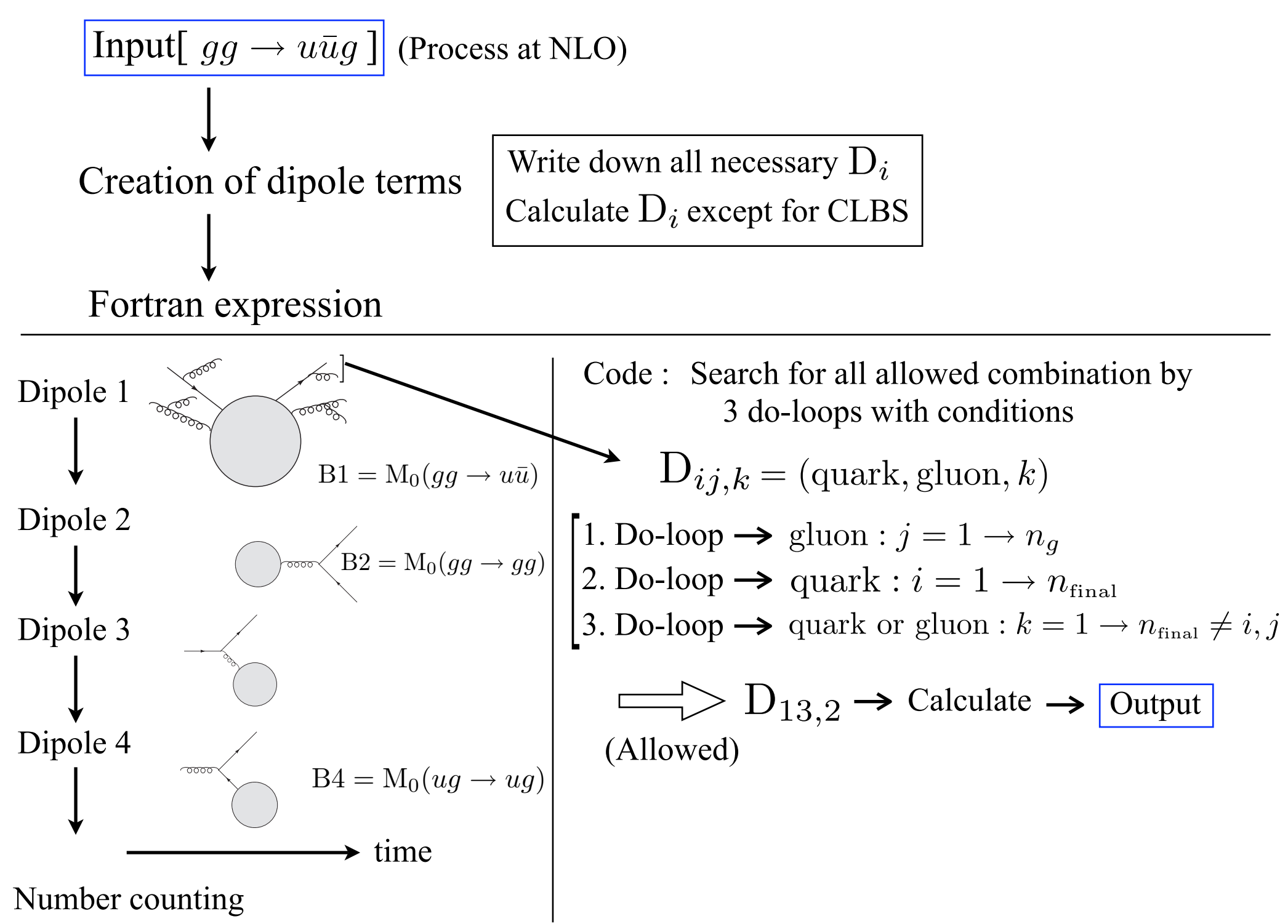

## Execution 14

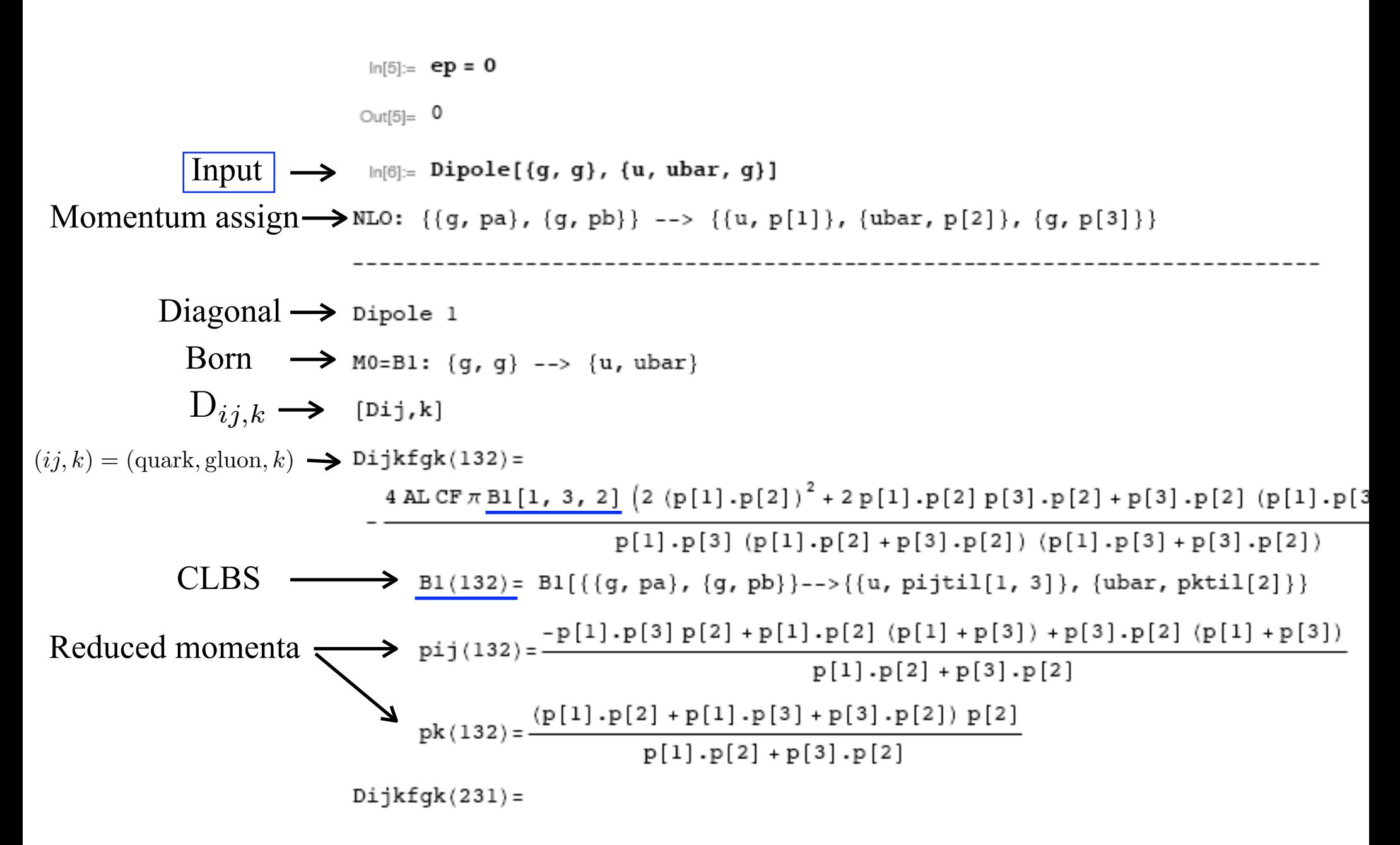

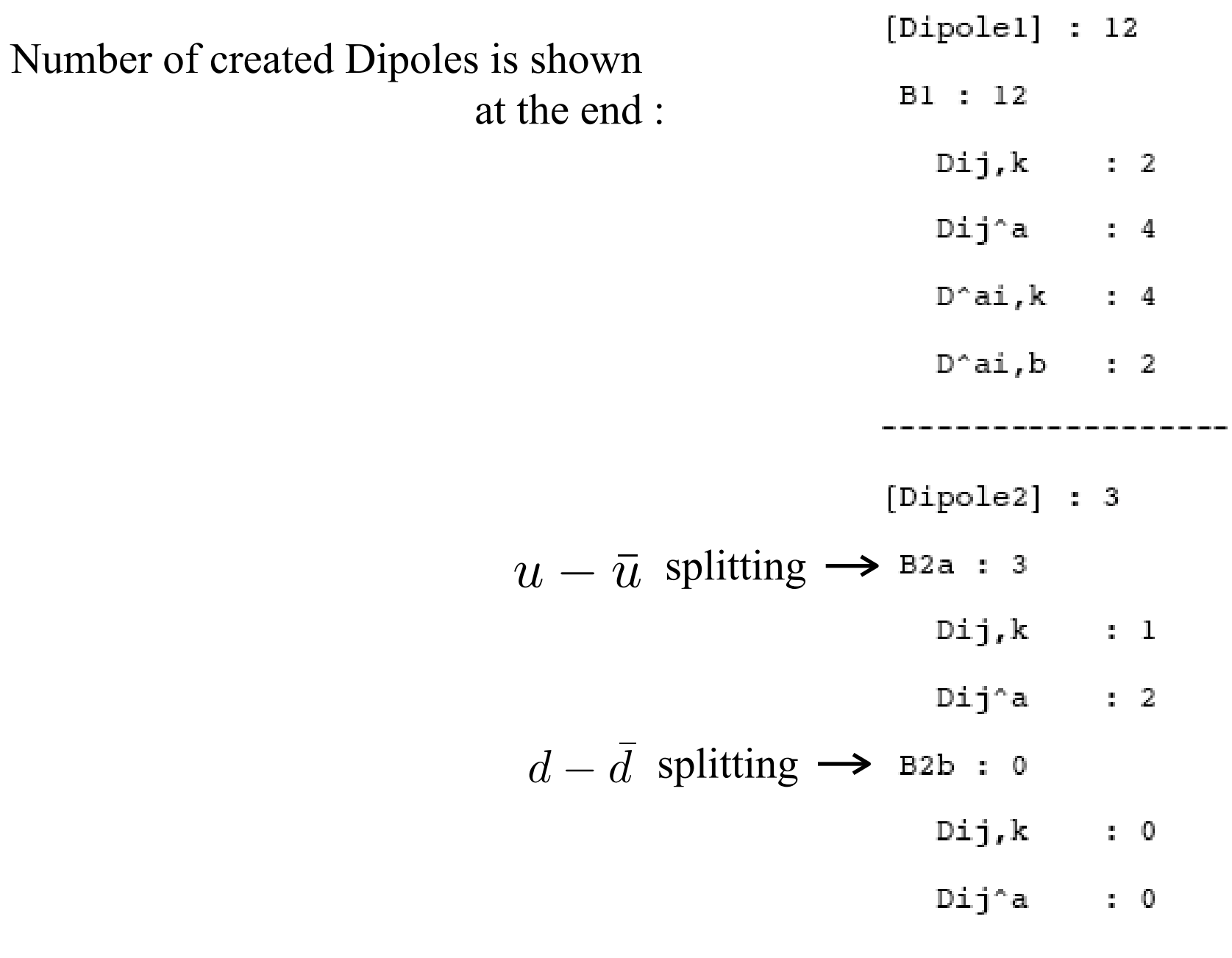

We can use these outputs for checking at this level before full calculation

## Fortran expression and the set of the set of the set of the set of the set of the set of the set of the set of the set of the set of the set of the set of the set of the set of the set of the set of the set of the set of t

The outputs are converted into FORTRAN expression for the further calculations

Inner products:  $p[i] \cdot p[j] \rightarrow$  $\mathrm{s}_{ij}$ 2  $\begin{bmatrix} \text{mpc process.} & P^{[v]} & P^{[j]} & 2 \\ \text{Use command:} & \text{FortranForm}[\text{expression}] \end{bmatrix}$ 

### **Outputs**

```
In[9]:= Dipolefortran
```

```
Dijkfgk(132) = (-8 * AL * CF * Pi * (2 * s12 * * 2 + 2 * s12 * s23 + s23 * (s13 + s23)) * BL (1, 3, 2)) /(s13 * (s12 + s23) * (s13 + s23))Dijkfgk(231) = (-8 * AL * CF * Pi * (2 * s12 * * 2 + 2 * s12 * s13 + s13 * (s13 + s23)) * BL (2, 3, 1)) /((s12 + s13) * s23 * (s13 + s23))DijUafgUa(13a) =(8 * AL * CF * Pi * (2 * sal * x 2 * 2 * sal * sa3 * sa3 * x 2 - sl3 * (2 * sal + sa3)) * Bl (1, 3, a))(s13 * (s13 - sal - sa3) * (s13 + sa3))
```
Whole structure to calculate  $|M|^2 - \sum D_i$  $D_i$ 

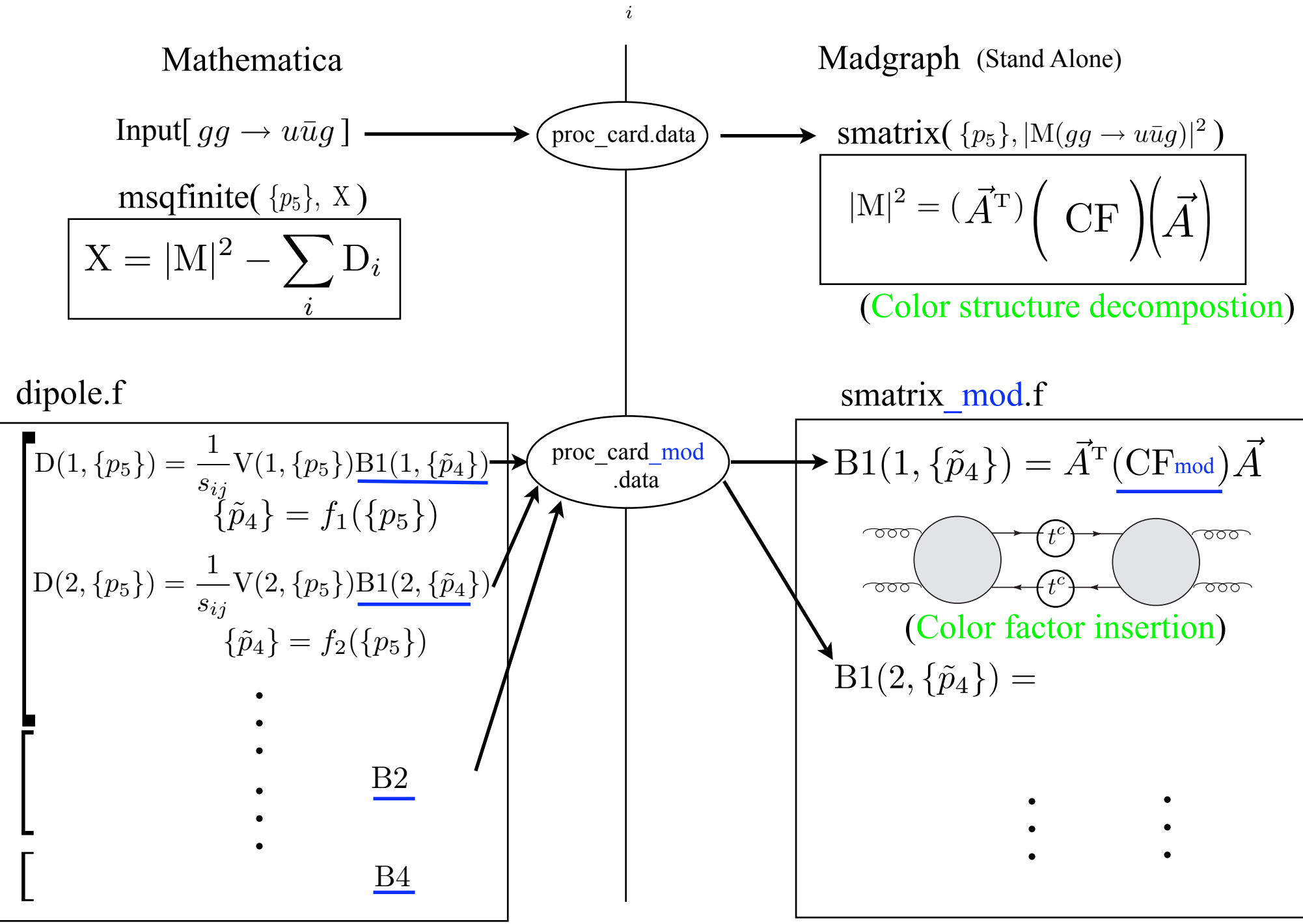

 $\bullet$  Emitter = gluon case  $\bullet$ 

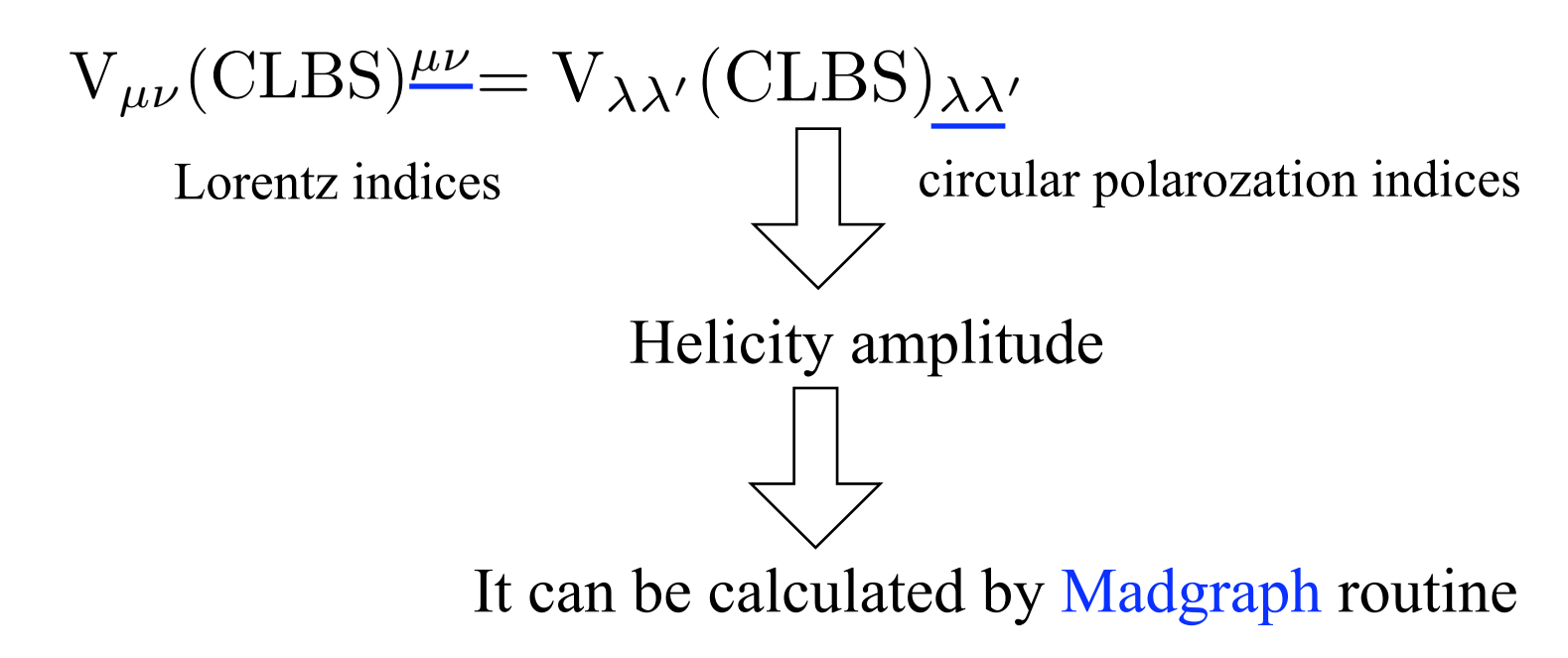

• Discard of non-existing Born process

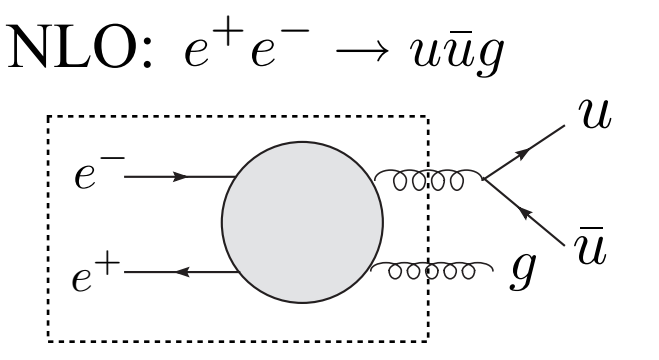

We can ask Madgraph to check whether each reduced Born exist or not

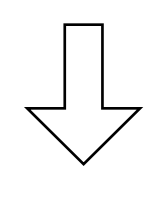

This reduced Born does not exist

Discard it

## 3. Summary

Construction of a code to calculate QCD NLO corrections by dipole subtraction in automatic way

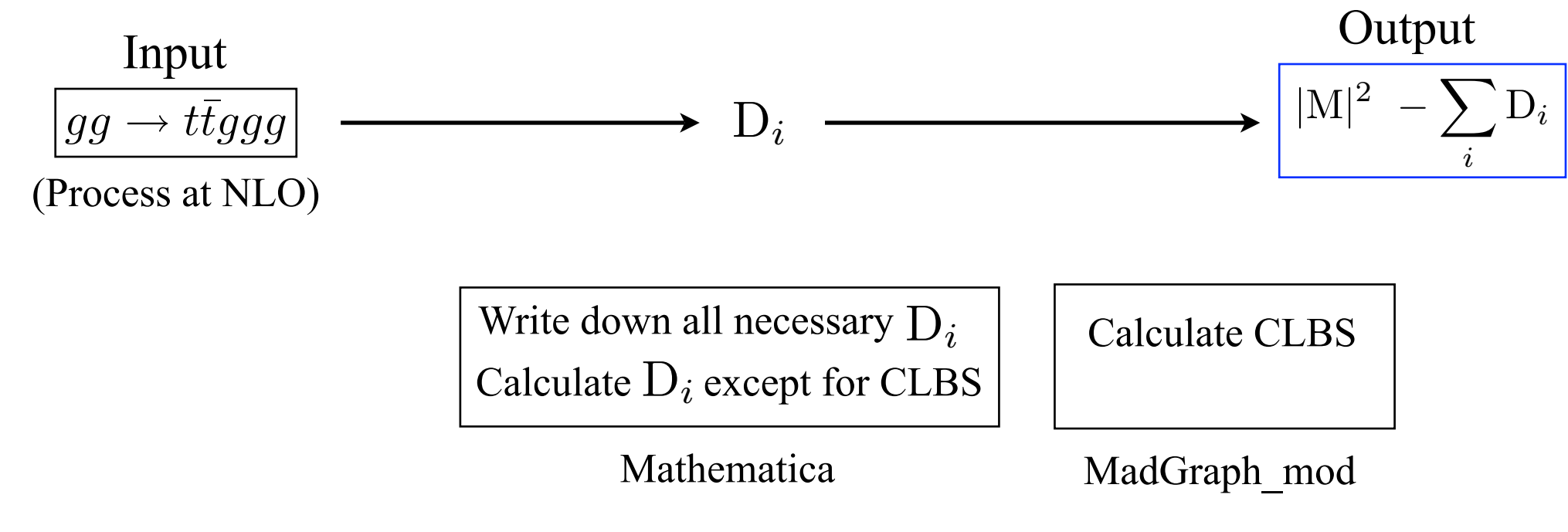

Plan

- Compeleted code will be published
- Automatization to parton and hadron level cross section